## DOMjudge sample problem hello – 'Hello World'

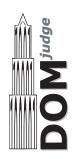

## Problem description

You are to write the most basic program; it should just output "Hello world!" on a single line, no matter what the input.

## Sample input/output

Sample input and output for this problem:

| Input | Output       |
|-------|--------------|
| 1     | Hello world! |